1. A weboldal első látogatásakor legyen az oldal alján egy kis ablak, ahol be lehet állítani a süti preferenciákat. Rövid szöveg, alatta választhatási lehetőségekkel.

Pl.:

## *"Az oldal sütiket használ*

*A tartalmak és hirdetések személyre szabásához, a közösségi funkciók biztosításához, valamint weboldal forgalmunk elemzéséhez sütiket használunk. Ezen kívül közösségi média-, hirdető és elemző partnereinkkel megosztjuk az ön weboldal használatára vonatkozó adatokat, ők pedig kombinálhatják ezeket más olyan adatokkal, amelyeket ön adott meg számukra vagy az ön által használt más szolgáltatásokból gyűjtöttek."*

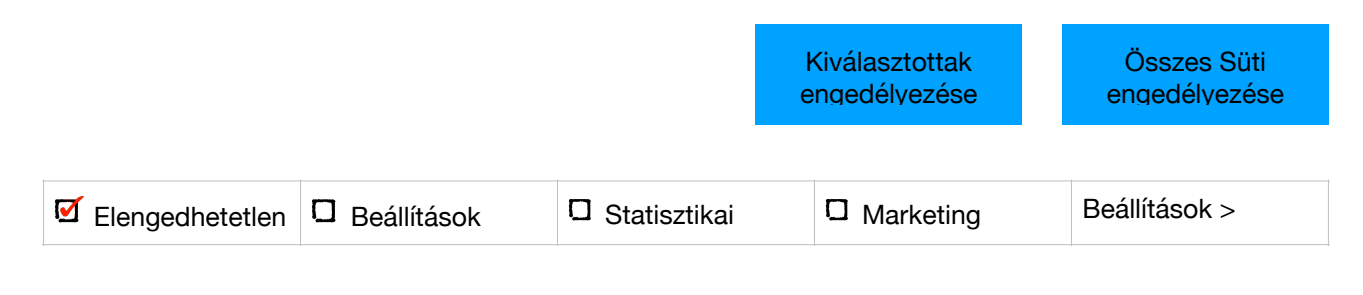

## 2. A "*Beállítások"* gombra kattintva ilyesmi ablak jelenjen meg:

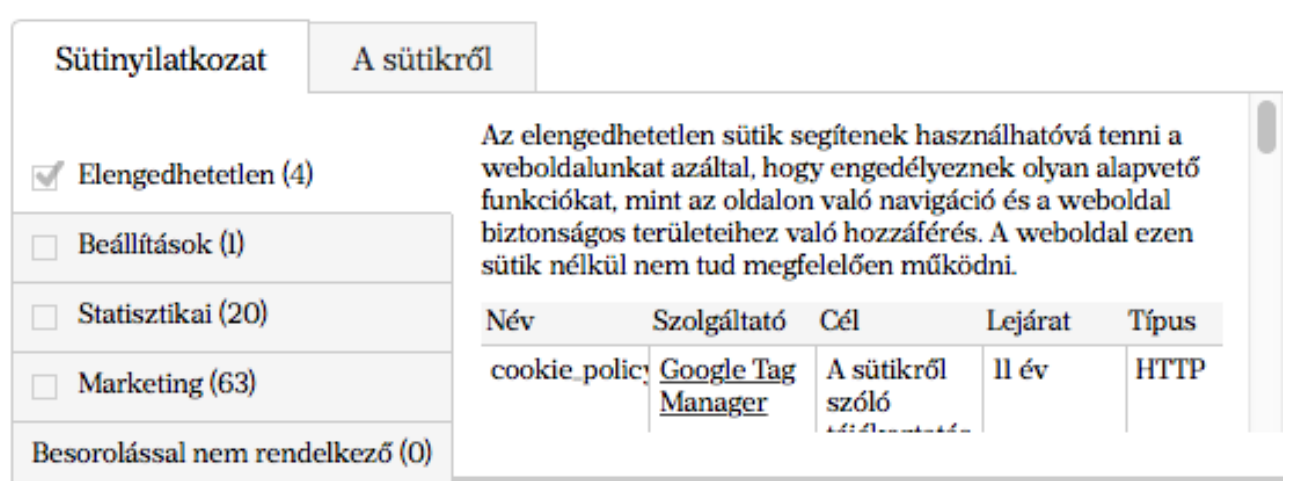

3. *"A Sütikről"* gombra kattintással ez a szöveg legyen olvasható:

## *"A sütikről*

*A sütik olyan kis, szöveges fájlok, amelyeket egy weboldal felhasználhat arra, hogy még hatékonyabbá tegye a felhasználói élményt.* 

*A jogszabályok szerint a sütiket abban az esetben tárolhatjuk az ön eszközén, ha erre feltétlenül szükség van a weboldalunk működése érdekében. Minden egyéb típusú süti használatához az ön engedélyére van szükségünk.* 

*Jelen weboldal különböző típusú sütiket használ. A megjelenő sütik némelyikét harmadik felek szolgáltatói helyezték el a honlapunkon.* 

*Ön bármikor módosíthatja vagy visszavonhatja weboldalunkon a Sütinyilatkozathoz való hozzájárulását.* 

*Tudjon meg többet Adatvédelmi Tájékoztatónkban arról, hogy kik vagyunk, hogyan léphet velünk kapcsolatba és hogyan dolgozzunk fel a személyes adatokat!"* 

*4. Fontos, hogy az elengedhetetlen sütiken kívül a többi opció ne legyen alapértelmezettként kiválasztva. Azokat a felhasználónak kell kiválasztania.*